#### **HOPE LifeMark-コンシェルジュ**

**ご利用案内 はじめの登録**

#### スマートフォンで 通院を便利に!  $\frac{1}{2}$  46%  $\mathbf{r}$ 診察券  $\bullet$ Heart 高岡市民病院 City Hospita **○△ □子** 囼  $\mathbf{R}$  $\overline{\mathbf{31}}$ 单位置 予約情報 10:00:49:30  $\square$ 垂换案内 病院案内 タクシー呼出

### **まずはアプリをインストール!**

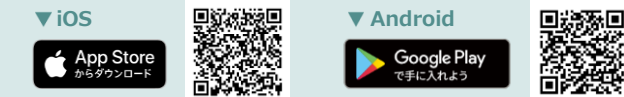

※本アプリはタブレットには対応しておりません。

※AppleおよびAppleロゴは、AppleInc.の商標です。AppStoreはAppleInc.のサービスマークです。 ※GooglePlayおよびGooglePlayロゴは、Google LLCの商標です。

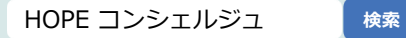

# **利用者と医療機関の登録**

▲ こちらの手続きは医療機関内で行う必要があります。

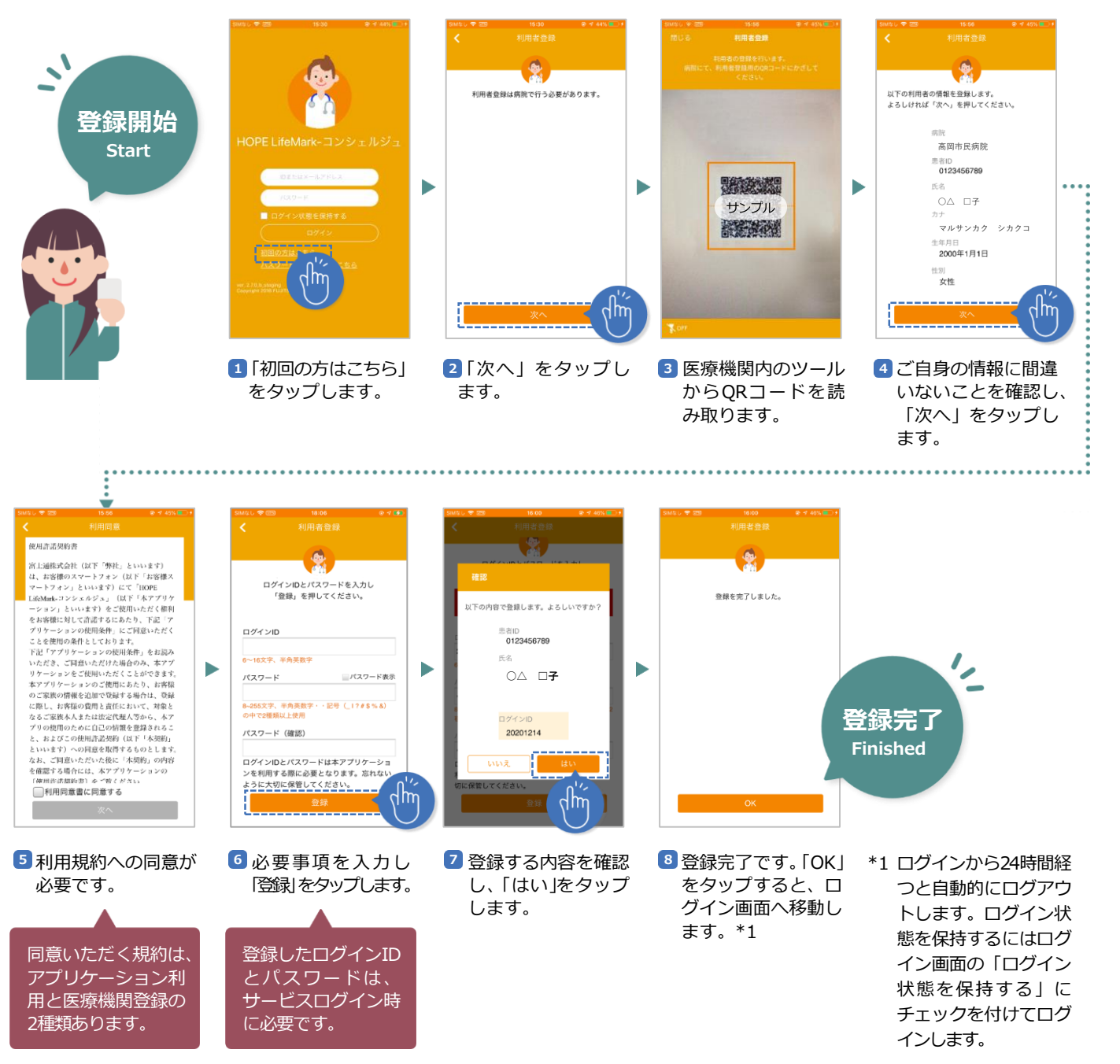

## **家族の登録**

▲ こちらの手続きは医療機関内で行う必要があります。

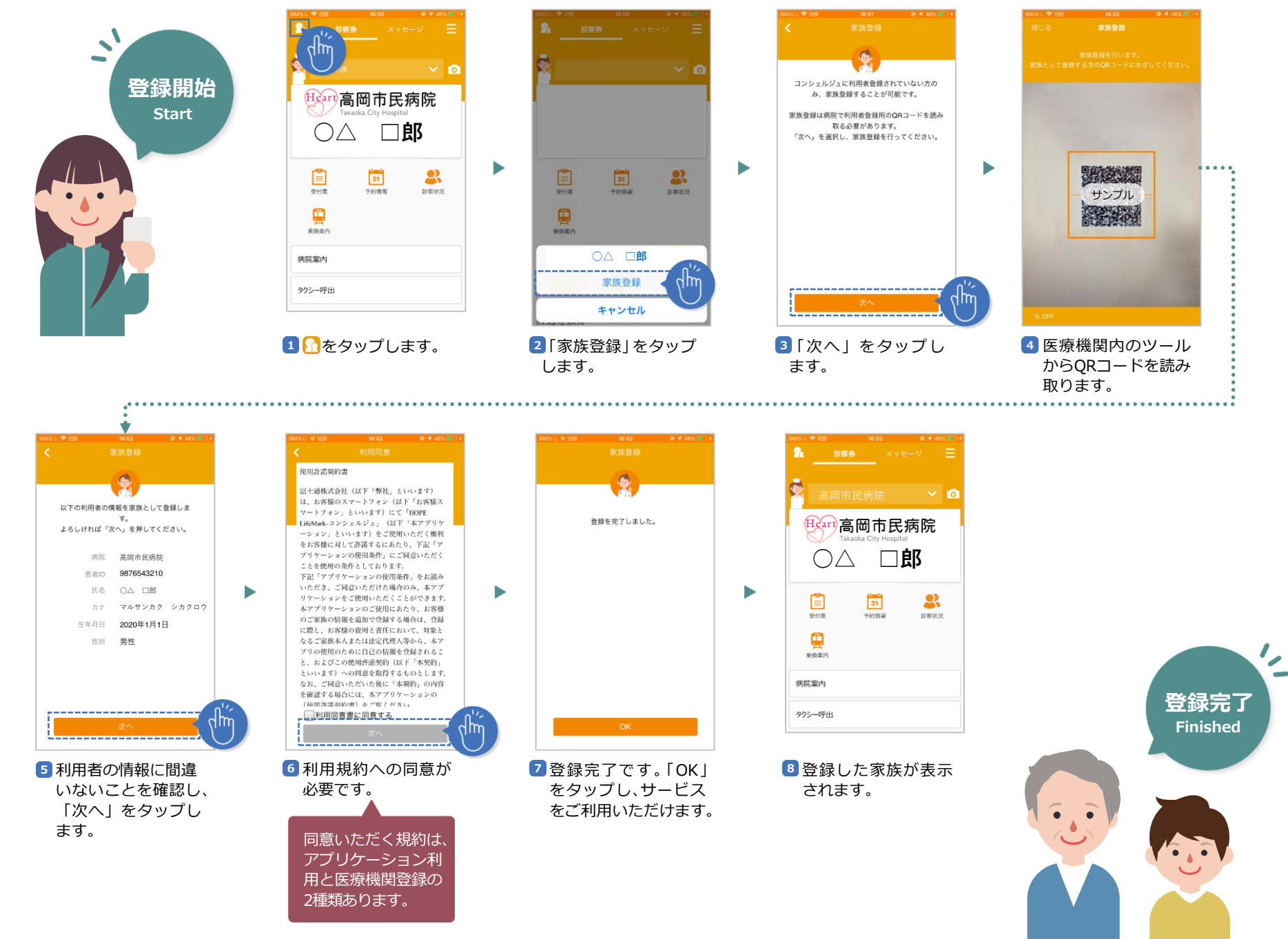